## Introduction to Programming  $(in C++)$

*Sorting*

Jordi Cortadella, Ricard Gavaldà, Fernando Orejas Dept. of Computer Science, UPC

## Sorting

- Let elem be a type with  $a \leq$  operation, which is a total order
- A vector<elem> v is (increasingly) sorted if for all i with  $0 \le i < v.size() - 1$ ,  $v[i] \le v[i+1]$
- Equivalently:
	- if  $i < j$  then  $v[i] \le v[j]$
- A fundamental, very common problem: **sort v** Order the elements in v and leave the result in v

## Sorting

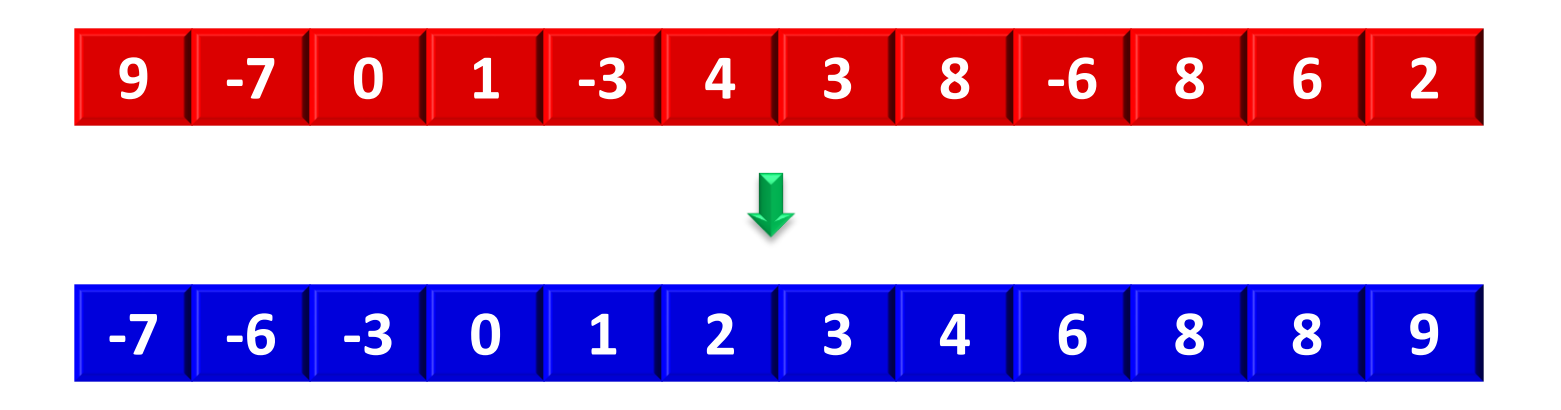

• Another common task: **sort v[a..b]**

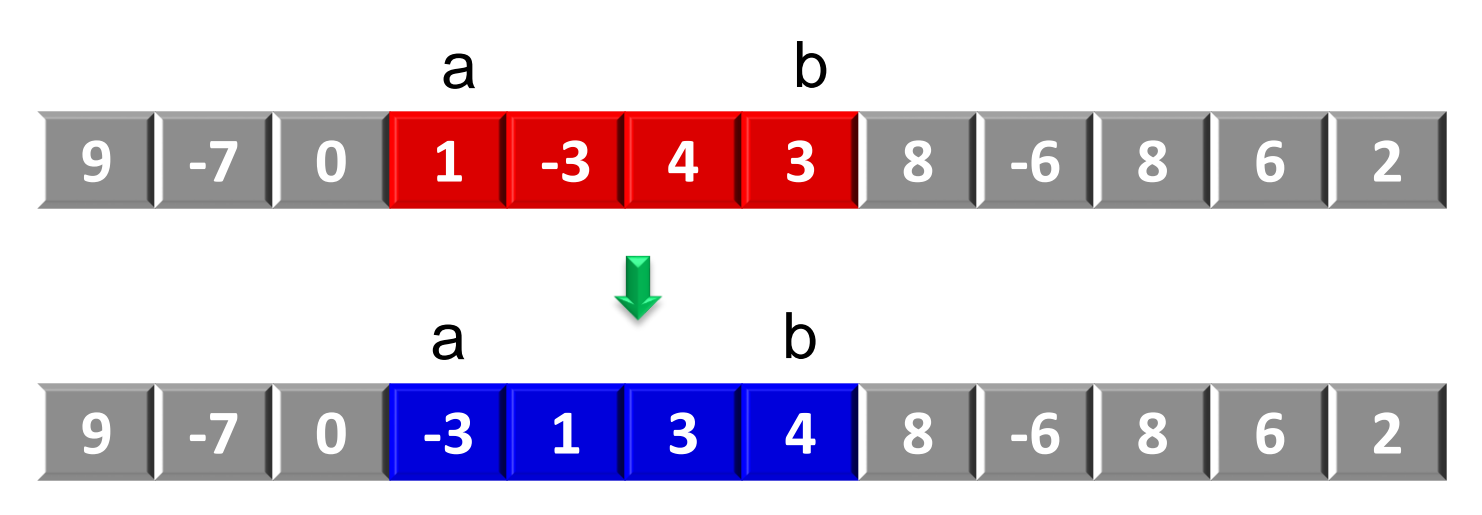

## Sorting

- We will look at four sorting algorithms:
	- Selection Sort
	- Insertion Sort
	- Bubble Sort
	- Merge Sort
- Let us consider a vector  $v$  of n elems (n = v.size())
	- Insertion, Selection and Bubble Sort make a number of operations on elems proportional to n<sup>2</sup>
	- Merge Sort is proportional to n $log_2 n$ : faster except for very small vectors

- Observation: in the sorted vector,  $v[0]$  is the smallest element in v
- The second smallest element in v must go to  $v[1]...$
- … and so on
- At the i-th iteration, select the i-th smallest element and place it in v[i]

![](_page_5_Figure_1.jpeg)

#### From http://en.wikipedia.org/wiki/Selection\_sort

• Selection sort keeps this invariant:

![](_page_6_Figure_2.jpeg)

```
// Pre: --
// Post: v is now increasingly sorted
void selection_sort(vector<elem>& v) {
    int last = v.size() - 1;
    for (int i = 0; i < last; ++i) {
        int k = pos_min(v, i, last);
        swap(v[k], v[i]);
    }
}
// Invariant: v[0..i-1] is sorted and
```
**// if a < i <= b then v[a] <= v[b]**

**Note:** when i=v.size()-1, v[i] is necessarily the largest element. Nothing to do.

```
// Pre: 0 <= left <= right < v.size()
// Returns pos such that left <= pos <= right
// and v[pos] is smallest in v[left..right]
```

```
int pos_min(const vector<elem>& v, int left, int right) {
    int pos = left;
    for (int i = left + 1; i <= right; ++i) {
        if (v[i] < v[pos]) pos = i;
    }
    return pos;
}
```
- At the i-th iteration, Selection Sort makes
	- up to v.size()-1-i comparisons among elems
	- 1 swap (=3 elem assignments) per iteration
- The total number of comparisons for a vector of size n is:

$$
(n-1)+(n-2)+...+1=n(n-1)/2 \approx n^2/2
$$

• The total number of assignments is 3(n-1).

- Let us use induction:
	- If we know how to sort arrays of size n-1,
	- do we know how to sort arrays of size n?

![](_page_10_Figure_4.jpeg)

• Insert  $x=v[n-1]$  in the right place in  $v[0..n-1]$ 

- Two ways:
	- Find the right place, then shift the elements
	- Shift the elements to the right until one  $\leq$  x is found

• Insertion sort keeps this invariant:

![](_page_12_Figure_2.jpeg)

![](_page_13_Picture_1.jpeg)

#### From http://en.wikipedia.org/wiki/Insertion\_sort

```
// Pre: --
// Post: v is now increasingly sorted
void insertion_sort(vector<elem>& v) {
    for (int i = 1; i < v.size(); ++i) {
        \text{elem } x = v[i];int j = i;
        while (j > 0 and v[j - 1] > x) {
           v[j] = v[j - 1];
            --j;
        }
        v[j] = x;
    }
}
```
#### **// Invariant: v[0..i-1] is sorted in ascending order**

- At the i-th iteration, Insertion Sort makes up to i comparisons and up to i+2 assignments of type elem
- The total number of comparisons for a vector of size n is, at most:

$$
1 + 2 + ... + (n-1) = n(n-1)/2 \approx n^2/2
$$

- At the most,  $n^2/2$  assignments
- But about  $n^2/4$  in typical cases

#### Selection Sort vs. Insertion Sort

![](_page_16_Figure_1.jpeg)

Introduction to Programming C Dept. CS, UPC 17

### Selection Sort vs. Insertion Sort

![](_page_17_Figure_1.jpeg)

### Evaluation of complex conditions

```
void insertion_sort(vector<elem>& v) {
    for (int i = 1; i < v.size(); ++i) {
        elem x = v[i];
        int j = i;
        while (j > 0 and v[j - 1] > x) {
           v[j] = v[j - 1];
           --j;
        }
        v[j] = x;
    }
}
```
- How about: **while (v[j – 1] > x and j > 0) ?**
- Consider the case for  $\mathbf{j} = \mathbf{0}$   $\rightarrow$  evaluation of  $\mathbf{v}[-1]$  (error !)
- How are complex conditions really evaluated?

Introduction to Programming C Dept. CS, UPC 19

## Evaluation of complex conditions

- Many languages (C, C++, Java, PHP, Python) use the *short-circuit evaluation* (also called *minimal* or *lazy* evaluation) for Boolean operators.
- For the evaluation of the Boolean expression

#### expr1 *op* expr2

*expr2* is only evaluated if *expr1* does not suffice to determine the value of the expression.

• Example:  $(j > 0$  and  $v[j-1] > x)$ 

#### $v[i-1]$  is only evaluated when  $i>0$

## Evaluation of complex conditions

• In the following examples:

 $n := 0$  and sum/n > avg

 $n == 0$  or sum/n > avg

sum/n will never execute a division by zero.

- Not all languages have short-circuit evaluation. Some of them have *eager evaluation* (all the operands are evaluated) and some of them have both.
- The previous examples could potentially generate a runtime error (division by zero) when eager evaluation is used.
- Tip: short-circuit evaluation helps us to write more efficient programs, but cannot be used in all programming languages.

• A simple idea: traverse the vector many times, swapping adjacent elements when they are in the wrong order.

• The algorithm terminates when no changes occur in one of the traversals.

![](_page_22_Figure_1.jpeg)

The second largest element is well-positioned after the second iteration.

> The vector is sorted when no changes occur during one of the iterations.

![](_page_23_Picture_1.jpeg)

#### From http://en.wikipedia.org/wiki/Bubble\_sort

```
void bubble_sort(vector<elem>& v) {
    bool sorted = false;
    int last = v.size() – 1;
    while (not sorted) { // Stop when no changes
        sorted = true;
        for (int i = 0; i < last; ++i) {
             if (v[i] > v[i + 1]) {
                 swap(v[i], v[i + 1]);
                 sorted = false;
             }
         }
        // The largest element falls to the bottom
        --last;
    }
}
          Observation: at each pass of the algorithm,
          all elements after the last swap are sorted.
```

```
void bubble_sort(vector<elem>& v) {
    int last = v.size() – 1;
    while (last > 0) {
        int last_swap = 0; // Last swap at each iteration
        for (int i = 0; i < last; ++i) {
            if (v[i] > v[i + 1]) {
                swap(v[i], v[i + 1]);
                last_swap = i;
            }
        }
        last = last_swap; // Skip the sorted tail
    }
}
```
- Worst-case analysis:
	- The first pass makes n-1 swaps
	- The second pass makes n-2 swaps
	- …
	- The last pass makes 1 swap
- The worst number of swaps:

 $1 + 2 + ... + (n-1) = n(n-1)/2 \approx n^2/2$ 

- It may be efficient for nearly-sorted vectors.
- In general, bubble sort is one of the least efficient algorithms. It is not practical when the vector is large.

- Recall our induction for Insertion Sort:
	- suppose we can sort vectors of size **n-1**,
	- can we now sort vectors of size **n**?

- What about the following:
	- suppose we can sort vectors of size **n/2**,
	- can we now sort vectors of size **n**?

![](_page_28_Figure_1.jpeg)

![](_page_29_Picture_1.jpeg)

#### From http://en.wikipedia.org/wiki/Merge\_sort

• We have seen almost what we need!

**// Pre: A and B are sorted in ascending order // Returns the sorted fusion of A and B**

**vector<elem> merge(const vector<elem>& A, const vector<elem>& B);**

- Now, **v[0..n/2-1]** and **v[n/2..n-1]** are sorted in ascending order.
- Merge them into an auxiliary vector of size n, then copy back to v.

![](_page_31_Figure_1.jpeg)

```
// Pre: 0 <= left <= right < v.size()
// Post: v[left..right] has been sorted increasingly
```

```
void merge_sort(vector<elem>& v, int left, int right) {
    if (left \langle right) {
        int m = (left + right)/2;
        merge_sort(v, left, m);
        merge_sort(v, m + 1, right);
        merge(v, left, m, right);
    }
}
```
## Merge Sort – merge procedure

```
// Pre: 0 <= left <= mid < right < v.size(), and
// v[left..mid], v[mid+1..right] are both sorted increasingly
// Post: v[left..right] is now sorted
void merge(vector<elem>& v, int left, int mid, int right) {
    int n = right - left + 1;
    vector<elem> aux(n);
    int i = left;
    int j = mid + 1;
    int k = 0;
   while (i <= mid and j <= right) {
        if (v[i] <= v[j]) { aux[k] = v[i]; ++i; }
        else { aux[k] = v[j]; ++j; }
        ++k;
    }
   while (i <= mid) { aux[k] = v[i]; ++k; ++i; }
   while (j <= right) { aux[k] = v[j]; ++k; ++j; }
    for (k = 0; k < n; ++k) v[left+k] = aux[k];
}
```
![](_page_34_Figure_1.jpeg)

- How many elem comparisons does Merge Sort do?
	- Say v.size() is n, a power of 2
	- merge(v,L,M,R) makes k comparisons if k=R-L+1
	- We call merge  $\frac{n}{2}$  $\frac{n}{2^i}$  times with R-L=2 $^i$
	- The total number of comparisons is

$$
\sum_{i=1}^{\log_2 n} \frac{n}{2^i} \cdot 2^i = n \cdot \log_2 n
$$

The total number of elem assignments is  $2n \cdot \log_2 n$ 

![](_page_36_Figure_1.jpeg)

![](_page_36_Figure_3.jpeg)

• Approximate number of comparisons:

![](_page_37_Picture_119.jpeg)

**Note:** it is known that every general sorting algorithm must do at least *n·log*<sub>2</sub>*n* comparisons.

![](_page_38_Figure_1.jpeg)

![](_page_39_Figure_1.jpeg)

![](_page_40_Figure_1.jpeg)

# Other sorting algorithms

• There are many other sorting algorithms.

- The most efficient algorithm for general sorting is *quick sort* (C.A.R. Hoare).
	- $-$  The worst case is proportional to  $n^2$
	- $-$  The average case is proportional to n $log<sub>2</sub>$ n, but it usually runs faster than all the other algorithms
	- It does not use any auxiliary vectors
- Quick sort will not be covered in this course.

### Sorting with the C++ library

- A sorting procedure is available in the C++ library
- It probably uses a quicksort algorithm
- To use it, include: **#include <algorithm>**
- To increasingly sort a vector y (of int's, double's, string's, etc.), call:

```
sort(v.begin(), v.end());
```
#### Sorting with the C++ library

- To sort with a different comparison criteria, call **sort(v.begin(), v.end(), comp);**
- For example, to sort int's decreasingly, define:

```
bool comp(int a, int b) {
    return a > b;
}
```
• To sort people by age, then by name:

```
bool comp(const Person& a, const Person& b) {
   if (a.age == b.age) return a.name < b.name;
   else return a.age < b.age;
}
```
## Sorting is not always a good idea…

• **Example:** to find the min value of a vector

**min = v[0]; for (int i=1; i < v.size(); ++i) if (v[i] < min) min = v[i];**

$$
sort(v);min = v[0];
$$

$$
\left( 2\right)
$$

**(1)**

- **Efficiency analysis:**
	- **Option (1):** *n* iterations (visit all elements).

– **Option (2):** *2n∙log2n* moves with a good sorting algorithm (e.g., merge sort)